DataMAX Software Group, Inc. El Dorado Hills, CA USA

# Oracle JD Edwards FIXED ASSET INQUIRY

This application is used to display the information about a fixed asset (FA).

RFgen Functional Documentation 2019

RFgen provides its customers Oracle-validated, ready-to-use suites of Open Source applications and a development environment that can be used to create new apps or to modify existing apps.

This document describes the business workflow and technical information used in this application.

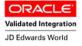

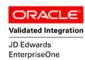

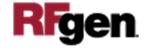

## Fixed Asset Inquiry Workflow

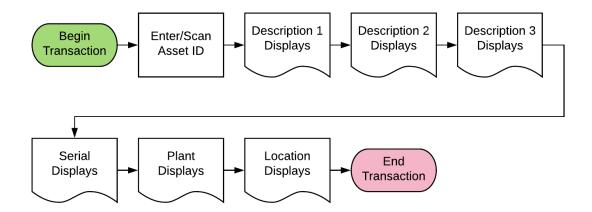

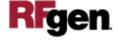

### FFAQI0100 FA – Fixed Asset Inquiry

This application is used to dispose of a fixed asset. Both the Asset Master table (F1201) and the General Ledger table (F0911) are updated.

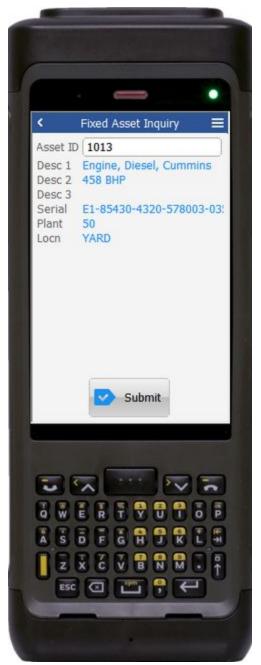

#### Description of Workflow

First the user will scan, enter, or search for an asset ID if one does not default from the RFgen user profile. This value may be changed by the user if required.

Upon entry of the item, the following items will be displayed from the JDE Asset Master table (F1201):

- Desc 1 Description 1 of the item.
- Desc 2 Description 2 of the item.
- Desc 3 Description 3 of the item.
- Serial Serial ID of the item.
- Plant The plant where item is located.
- Locn The location of the item.

The **Submit** button sends the transaction to JDE for asset disposal.

The arrow in the upper left corner takes the user back to the menu.

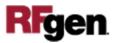

#### **Technical Information**

The following describes the tables used for validation, search lists, or functions for a given prompt in this application. If applicable, the default property is also included.

| Prompt   | Validation / Search — Tables / Functions | Default Property / in-code defaults |
|----------|------------------------------------------|-------------------------------------|
| Asset ID | F1201                                    | User profile                        |
| Desc 1   | F1201                                    | N/A                                 |
| Desc 2   | F1201                                    | N/A                                 |
| Desc 3   | F1201                                    | N/A                                 |
| Serial   | F1201                                    | N/A                                 |
| Plant    | F1201                                    | N/A                                 |
| Location | F1201                                    | N/A                                 |

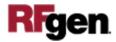